#### **Apps and Software Ideas for Developing Touch Screen Skills**

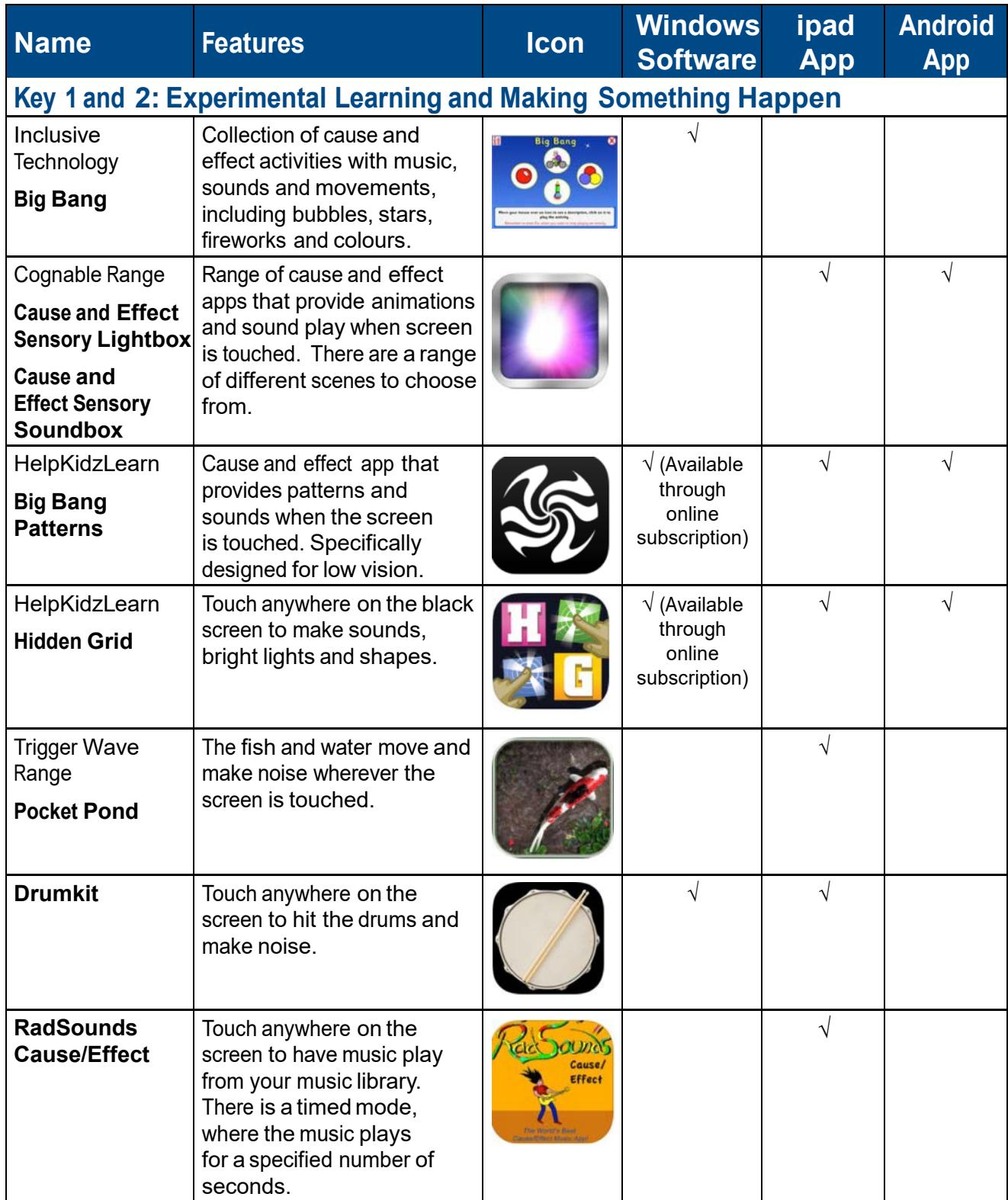

Unlocking Abilities: Developing touchscreen, switch and eye gaze skills for learning and beyond **This handout was produced with funding received from the Non-Government Centre Support for Non-School Organisations of Western Australia** (2016)

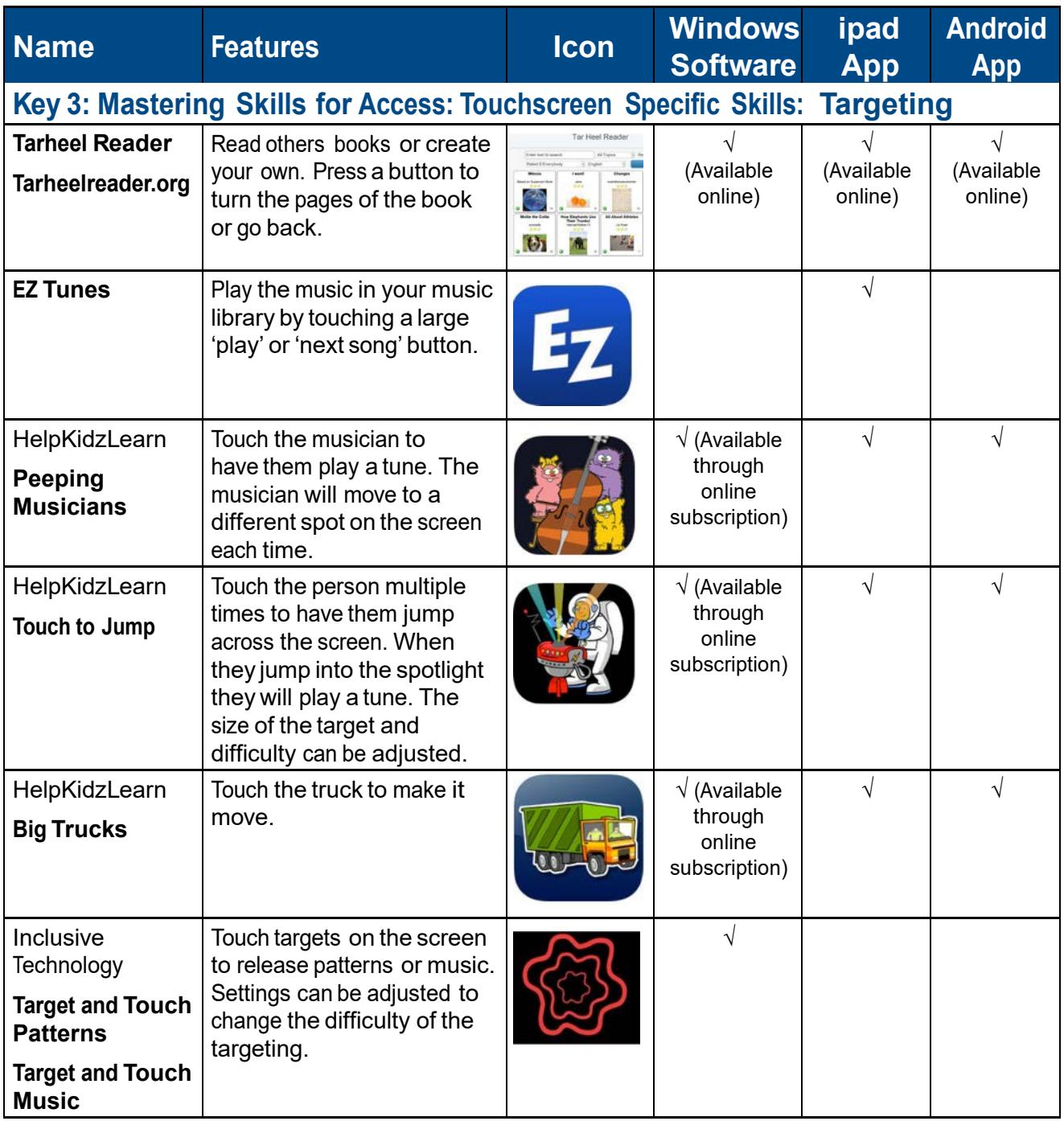

indigo.

Unlocking Abilities: Developing touchscreen, switch and eye gaze skills for learning and beyond **This handout was produced with funding received from the Non-Government Centre Support for Non-School Organisations of Western Australia** (2016) **Phone: 08 9381 0600 Web:** [indigosolutions.org.au](https://www.indigosolutions.org.au/) **Email:** [help@indigosolutions.org.au](mailto:help@indigosolutions.org.au)

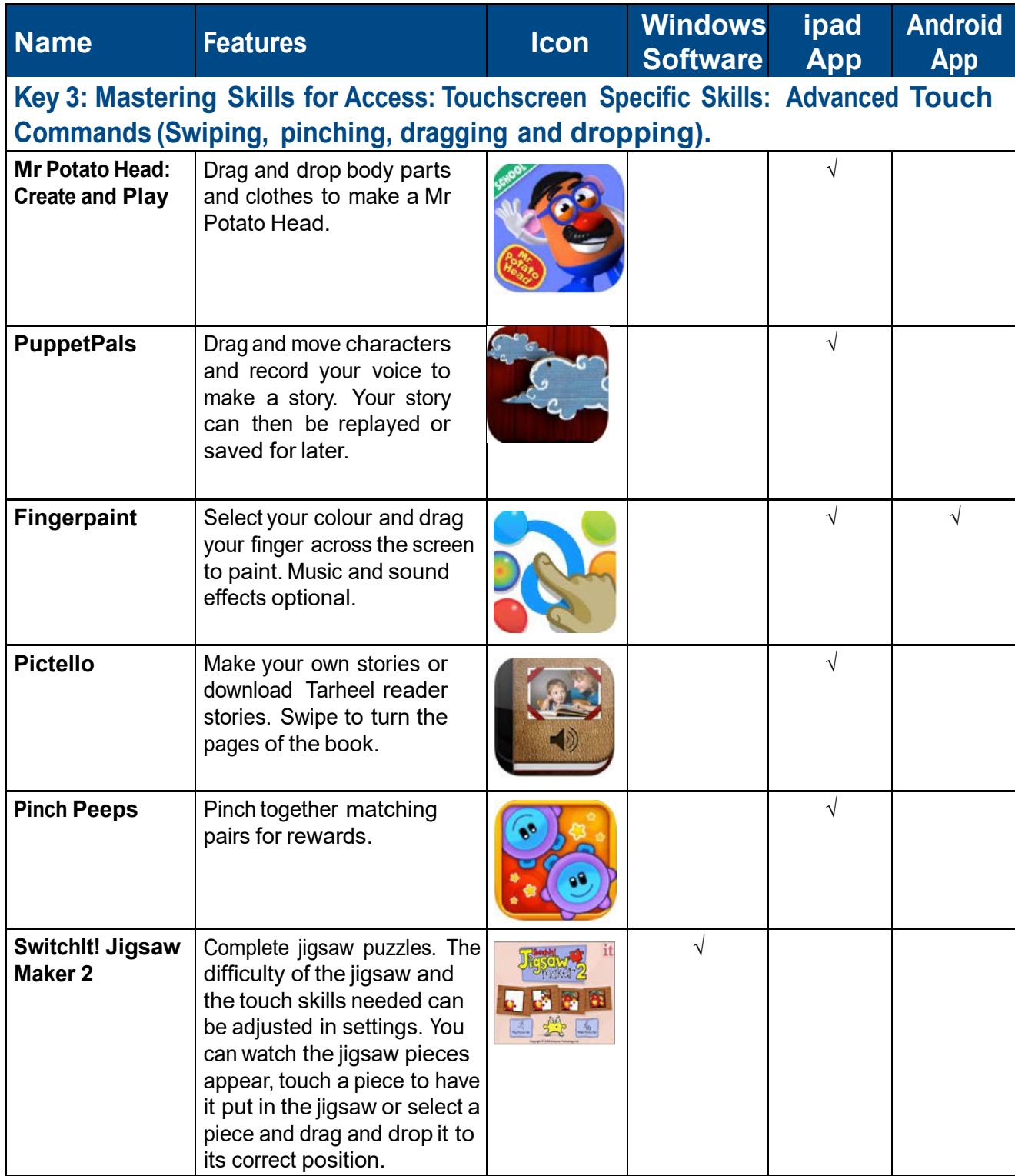

Unlocking Abilities: Developing touchscreen, switch and eye gaze skills for learning and beyond **This handout was produced with funding received from the Non-Government Centre** indigo. **Support for Non-School Organisations of Western Australia** (2016) **Phone: 08 9381 0600 Web:** [indigosolutions.org.au](https://www.indigosolutions.org.au/) **Email:** [help@indigosolutions.org.au](mailto:help@indigosolutions.org.au)

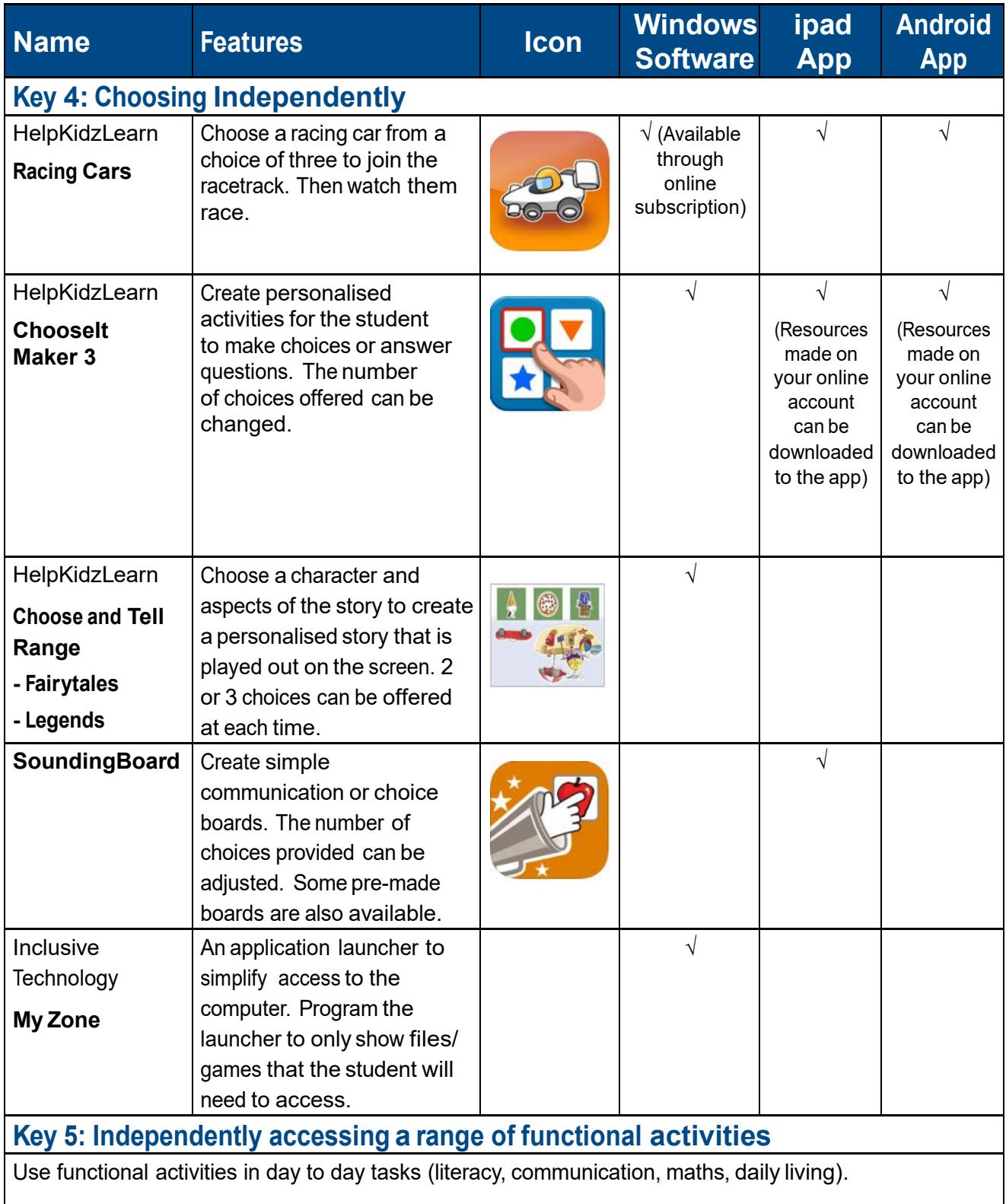

Unlocking Abilities: Developing touchscreen, switch and eye gaze skills for learning and beyond **This handout was produced with funding received from the Non-Government Centre Support for Non-School Organisations of Western Australia** (2016) **Phone: 08 9381 0600 Web:** [indigosolutions.org.au](https://www.indigosolutions.org.au/) **Email:** [help@indigosolutions.org.au](mailto:help@indigosolutions.org.au)

indigo.

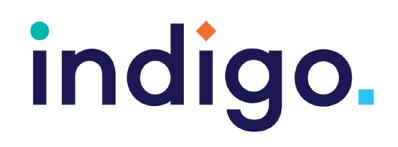

#### **Useful websites for additional touchscreen resources**

[http://www.ianbean.co.uk](http://www.ianbean.co.uk/programs.html) <http://tarheelreader.org/> <http://www.helpkidzlearn.com/> <http://www.shinylearning.co.uk/freegames/>

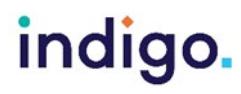